# Размещение материалов лекции в виртуальной образовательной среде

Роли: Преподаватель

Ссылка: <https://sdo.msal.ru/>

## 1. Войти в личный кабинет

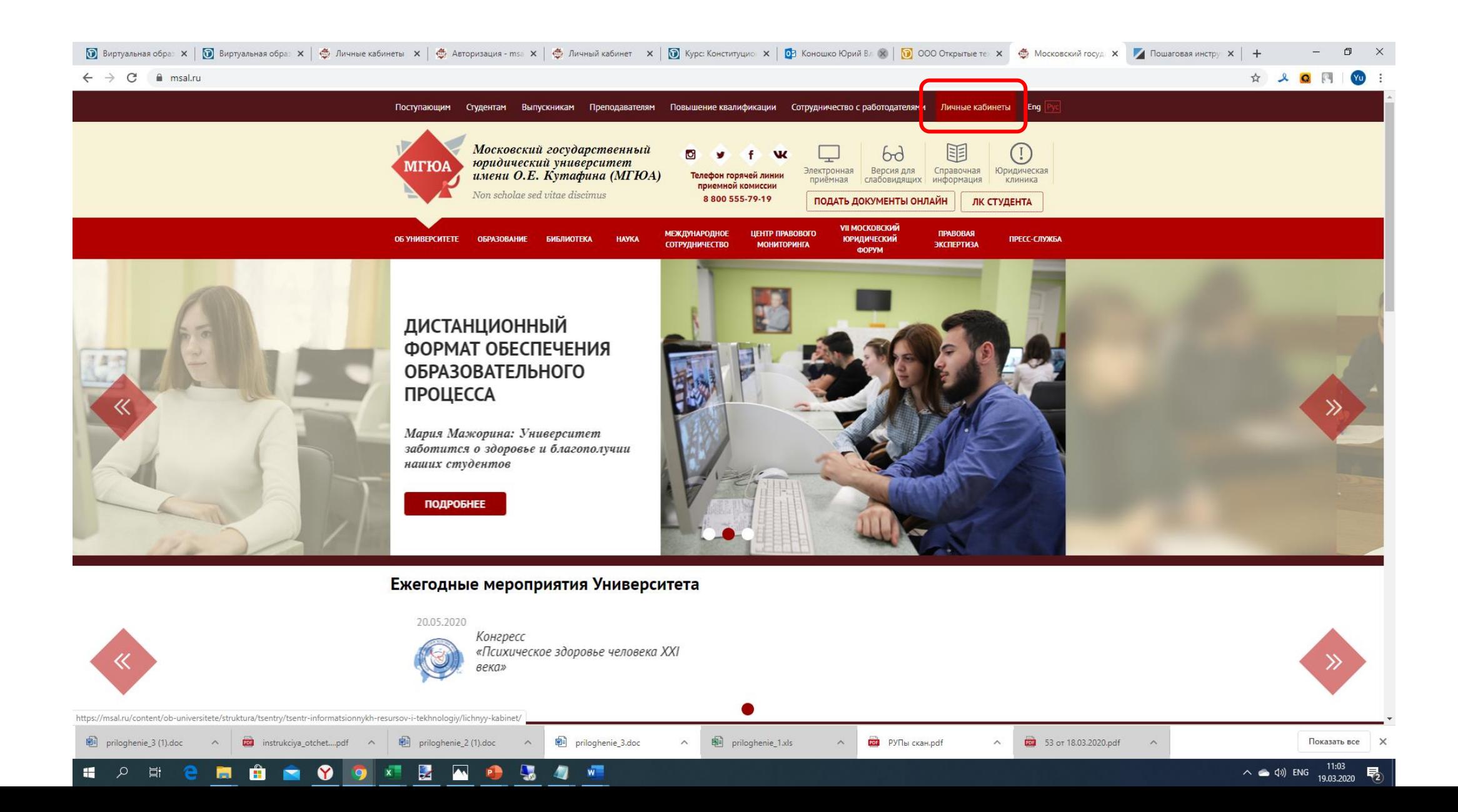

#### 2. Войти в виртуальную образовательную среду

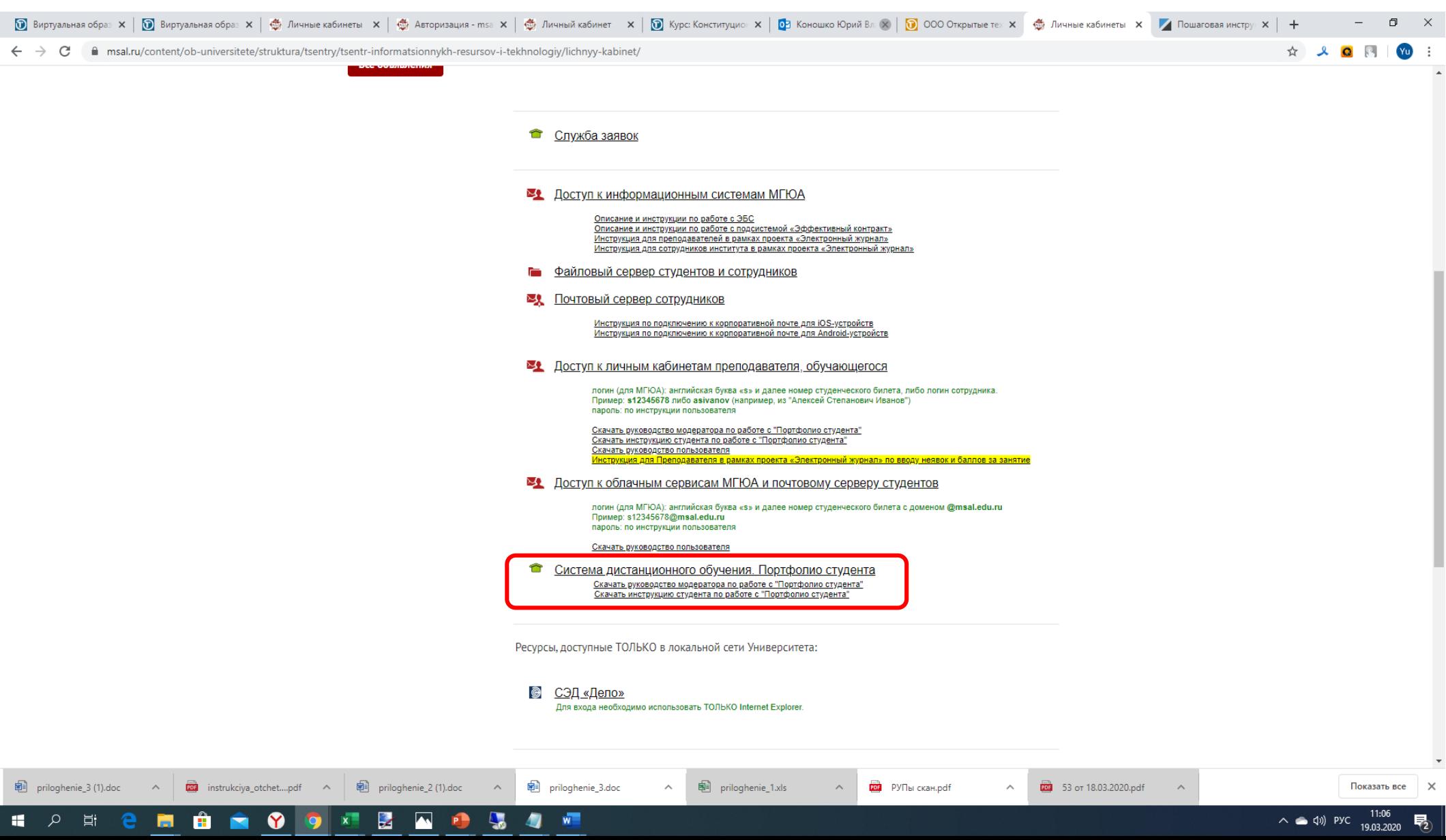

#### 3. Ввести логин и пароль

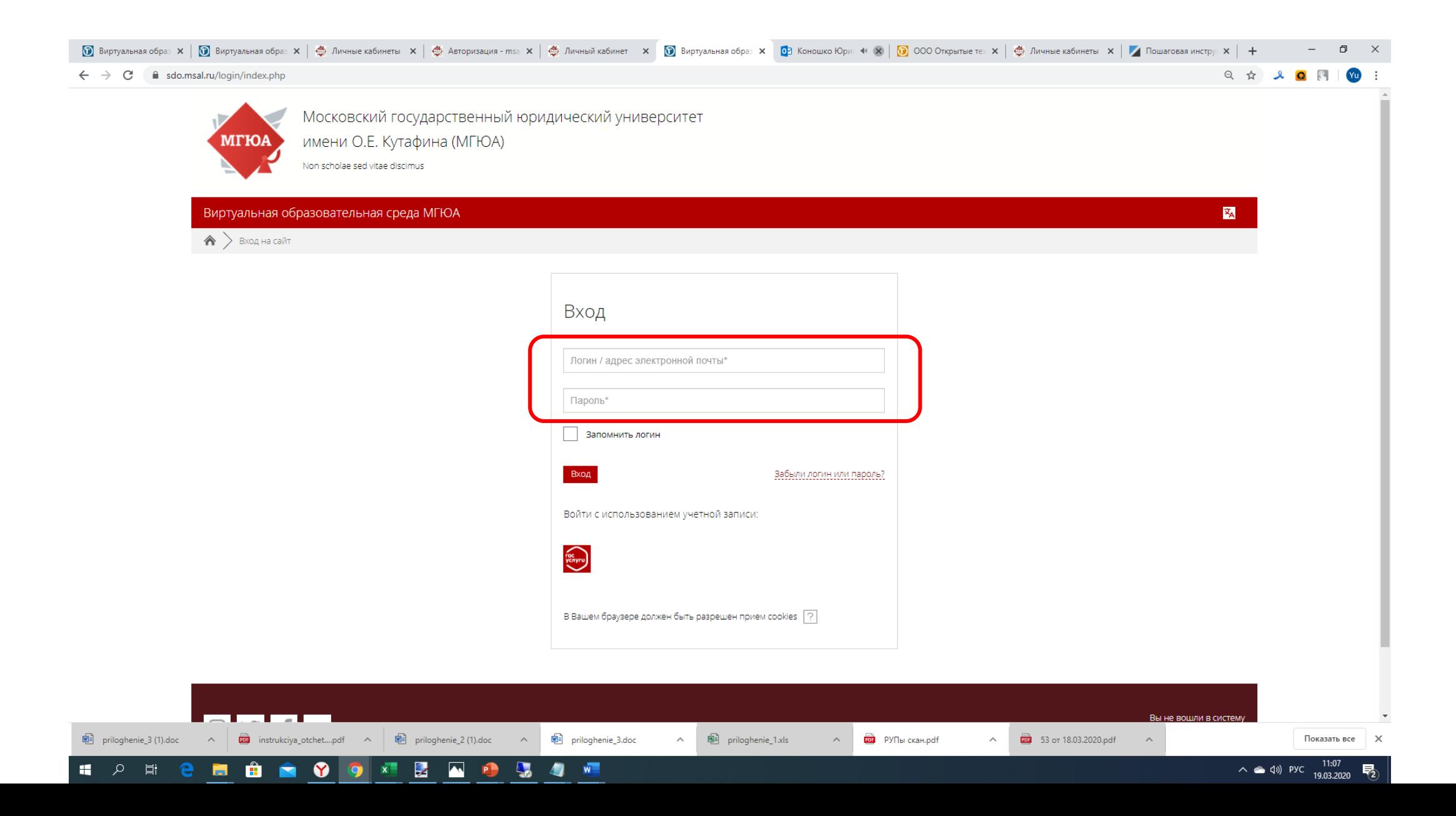

# 4. Выбрать дисциплину

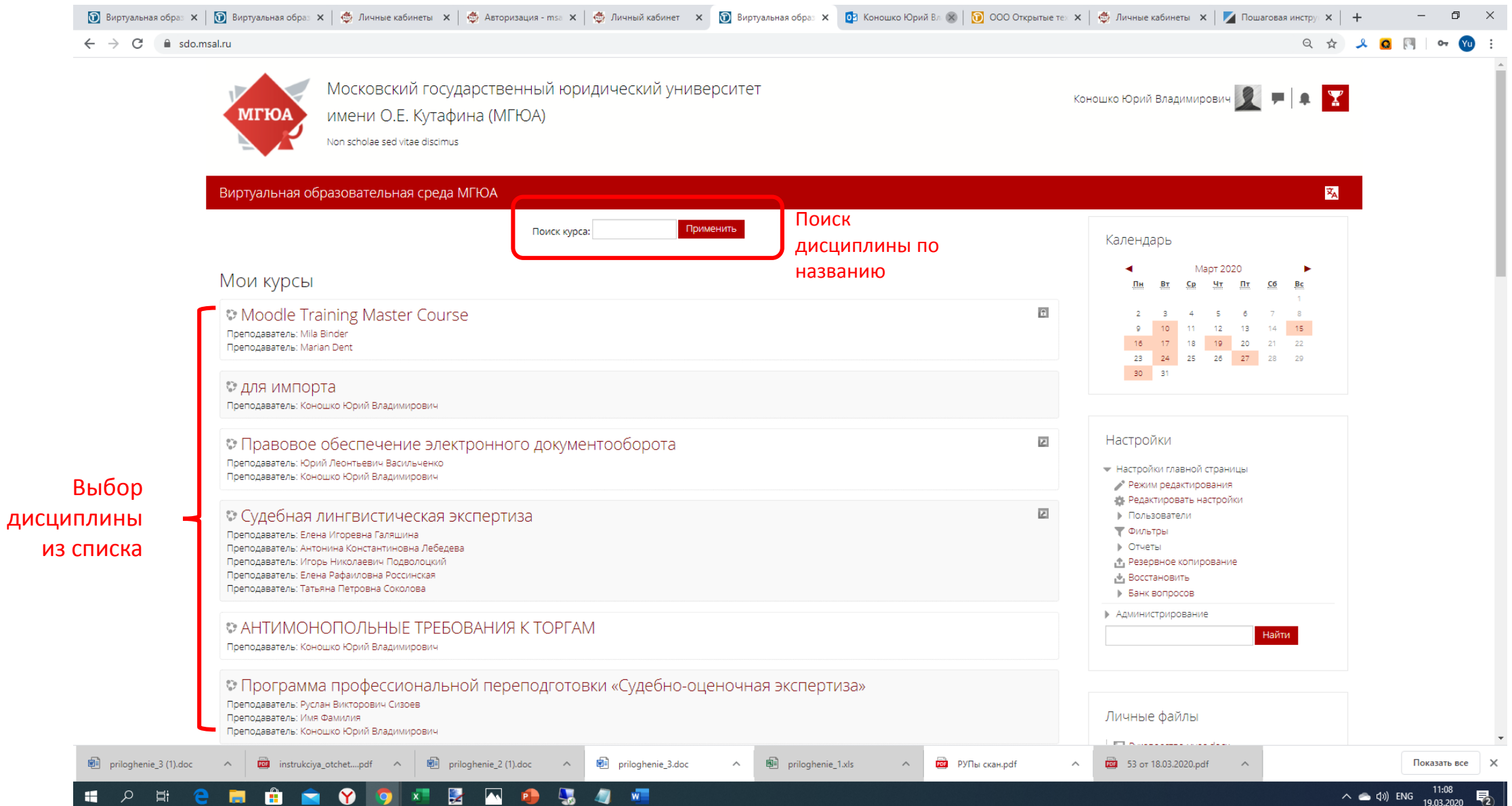

### 5. Перейти в режим редактирования

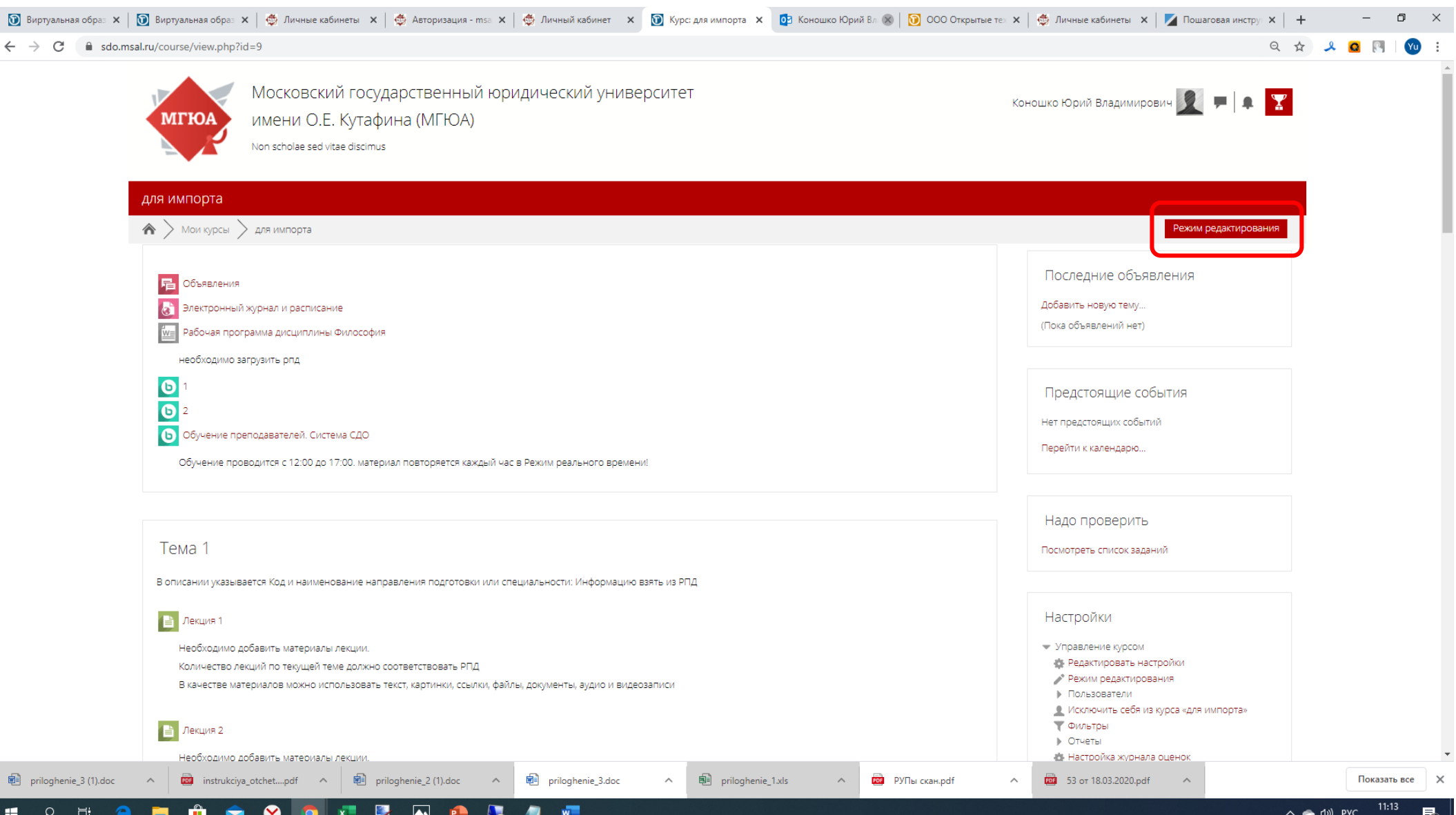

### 6. Ознакомьтесь с интерфейсом

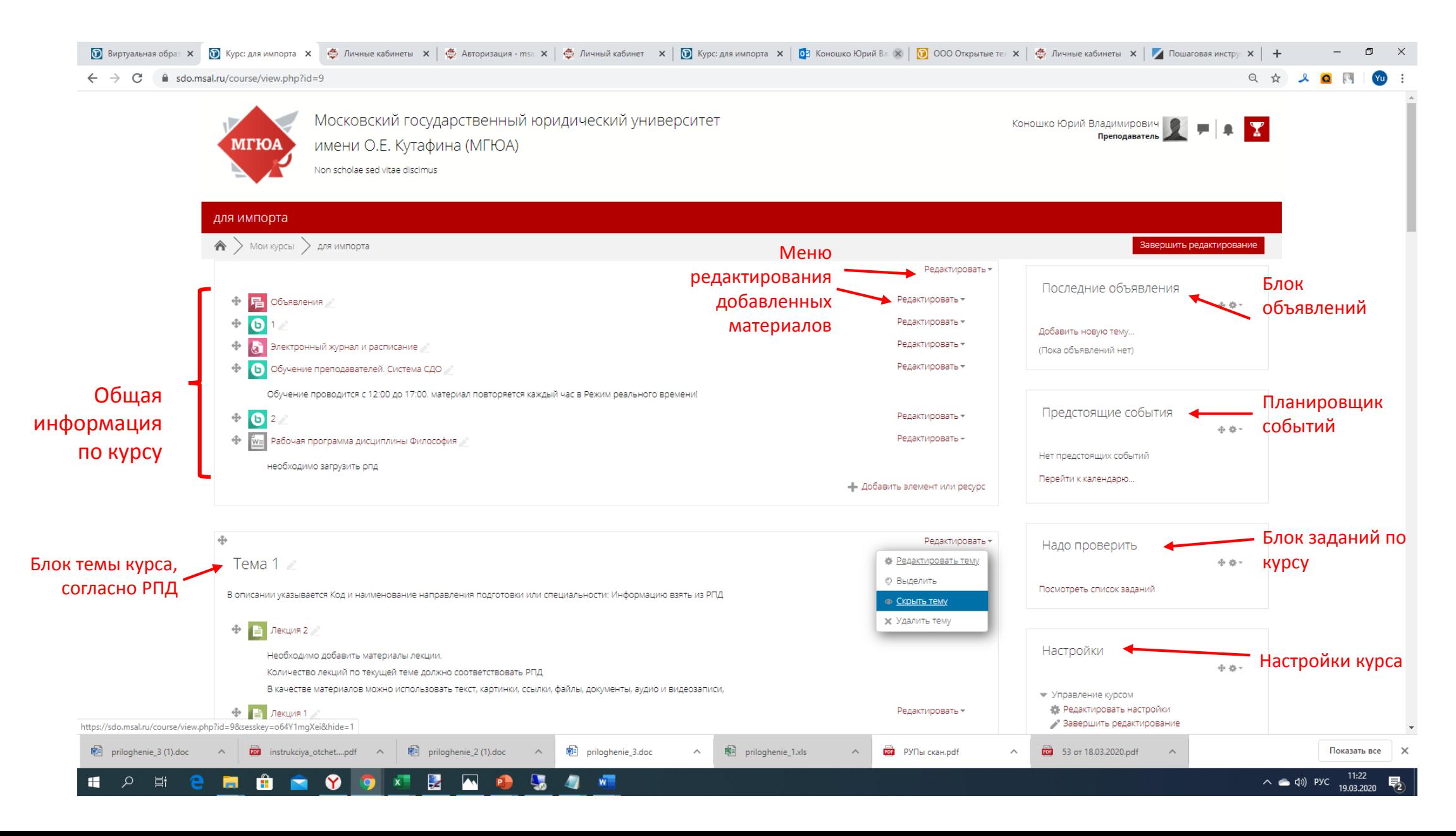

#### 7.Нажмите кнопку добавить, что бы разместить элемент в нужный раздел.

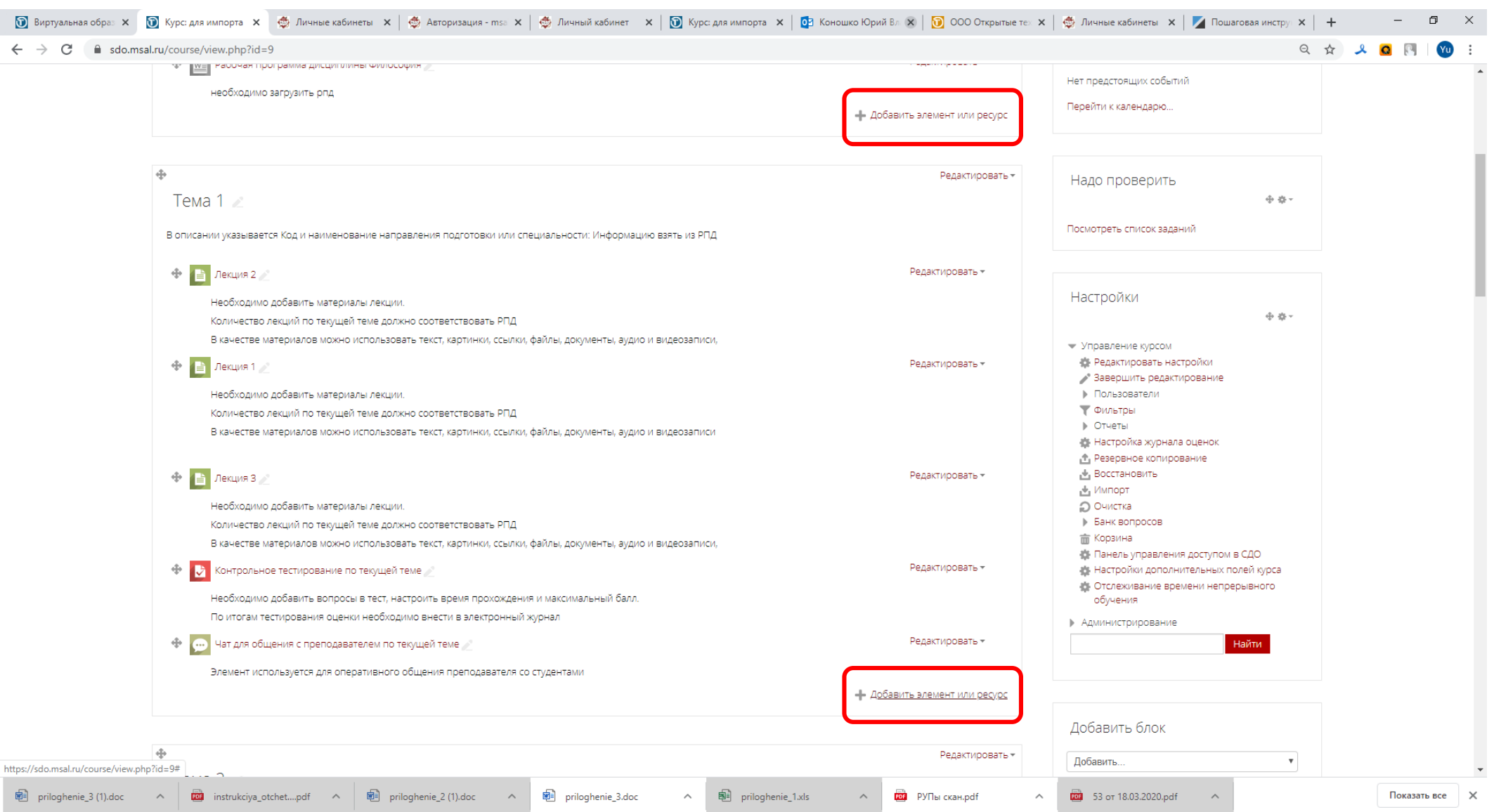

 $\circ$   $\qquad \qquad \bullet$   $\qquad \bullet$ 

H.

 $\bullet$ 

**B** 

**8 8 9 3 2 4 4 5** 

 $W$ 

 $\land$  (d) Pyc  $\frac{11:25}{19.03.2020}$ 

#### 8.Выберите один из предложенных элементов

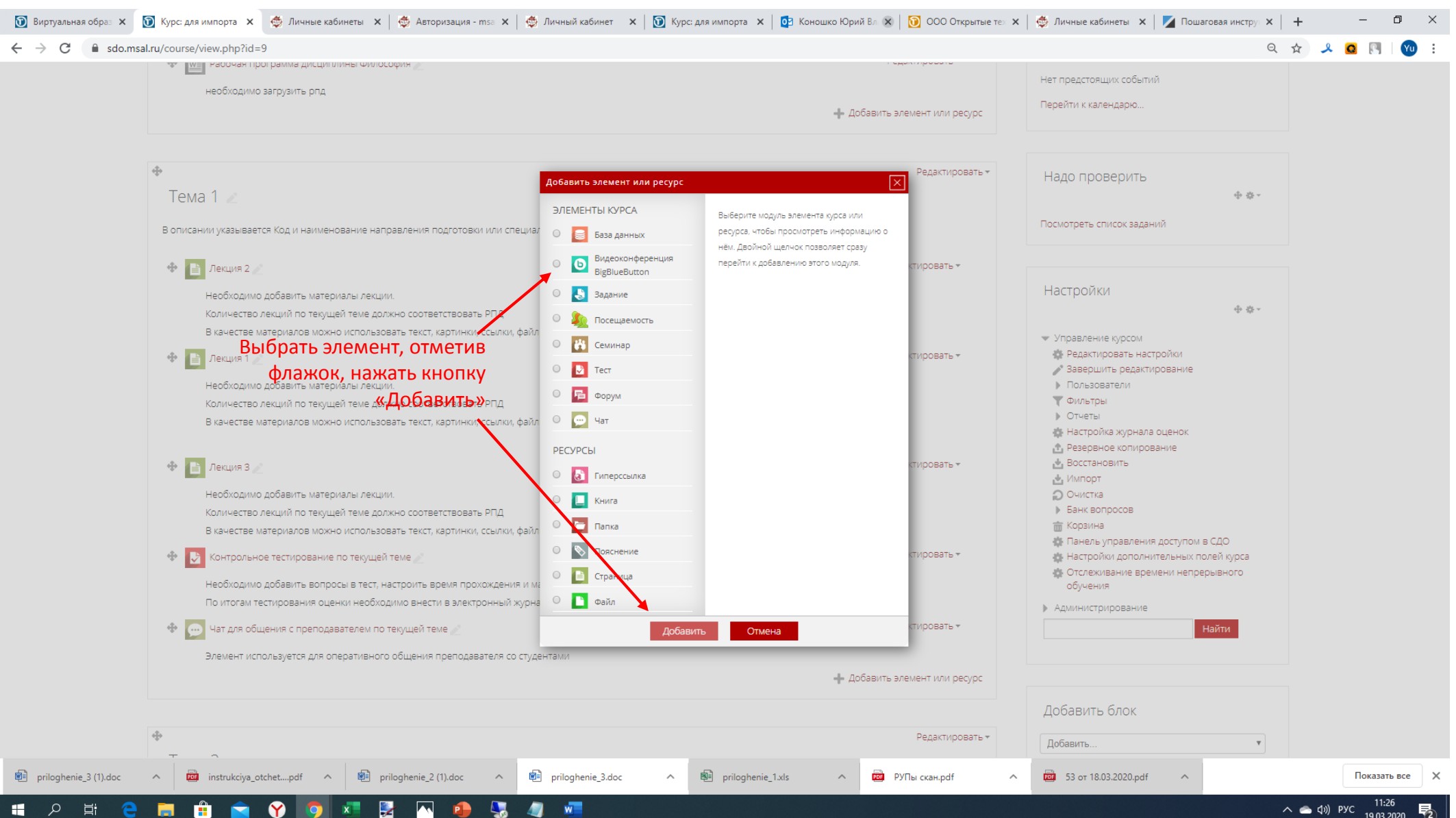

#### 8.Основные типы элементов

Для размещения материалов лекционных занятий воспользуйтесь элементом «Страница». В случае необходимости прикрепить несколько файлов с материалами воспользуйтесь элементом «Папка».

#### 9. Выберите элемент «страница» и нажмите кнопку добавить

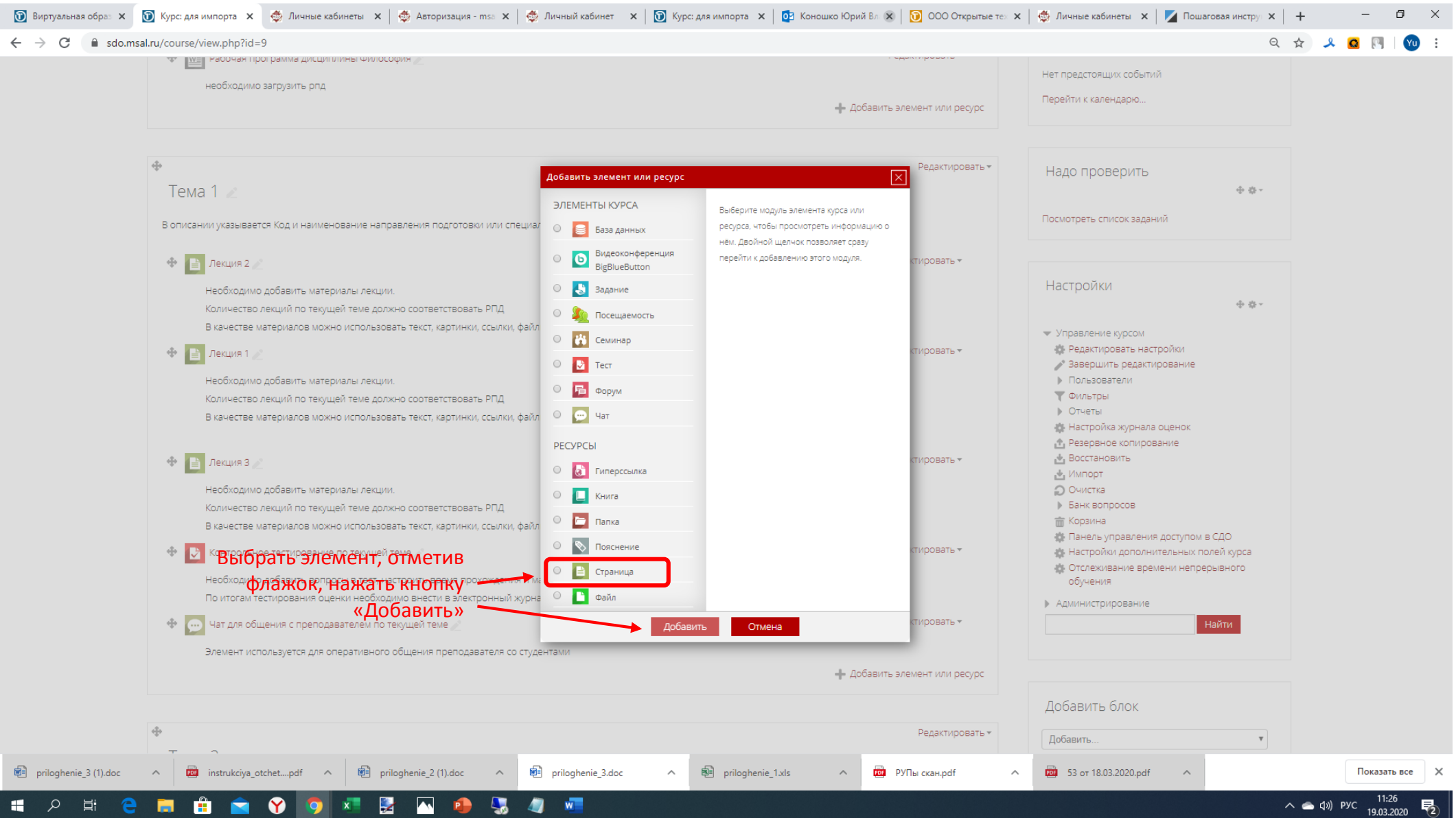

#### 10. Введите название лекции и ФИО преподавателя

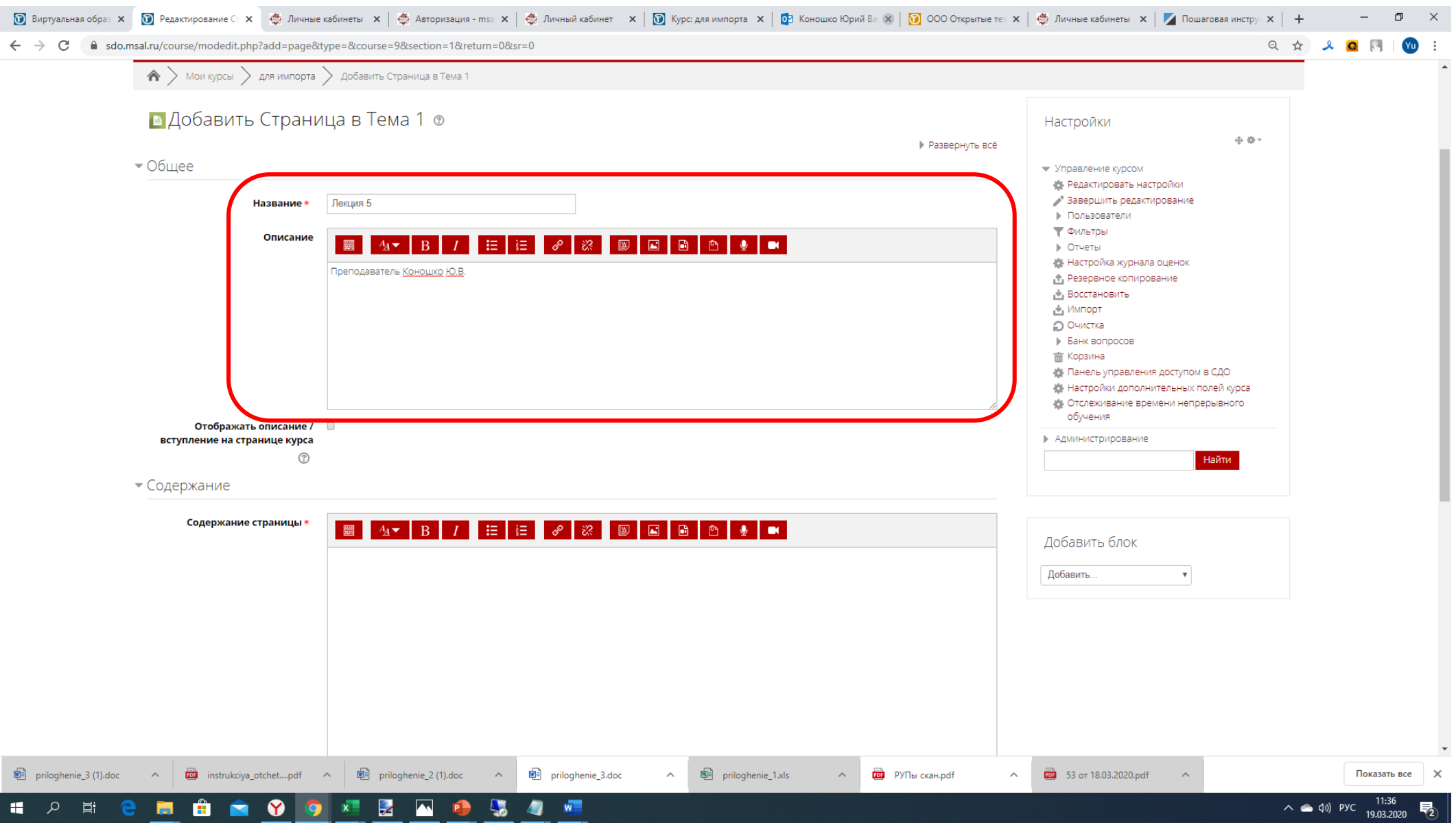

#### 11. Наполните содержание материалами из подготовленных файлов Microsoft Word

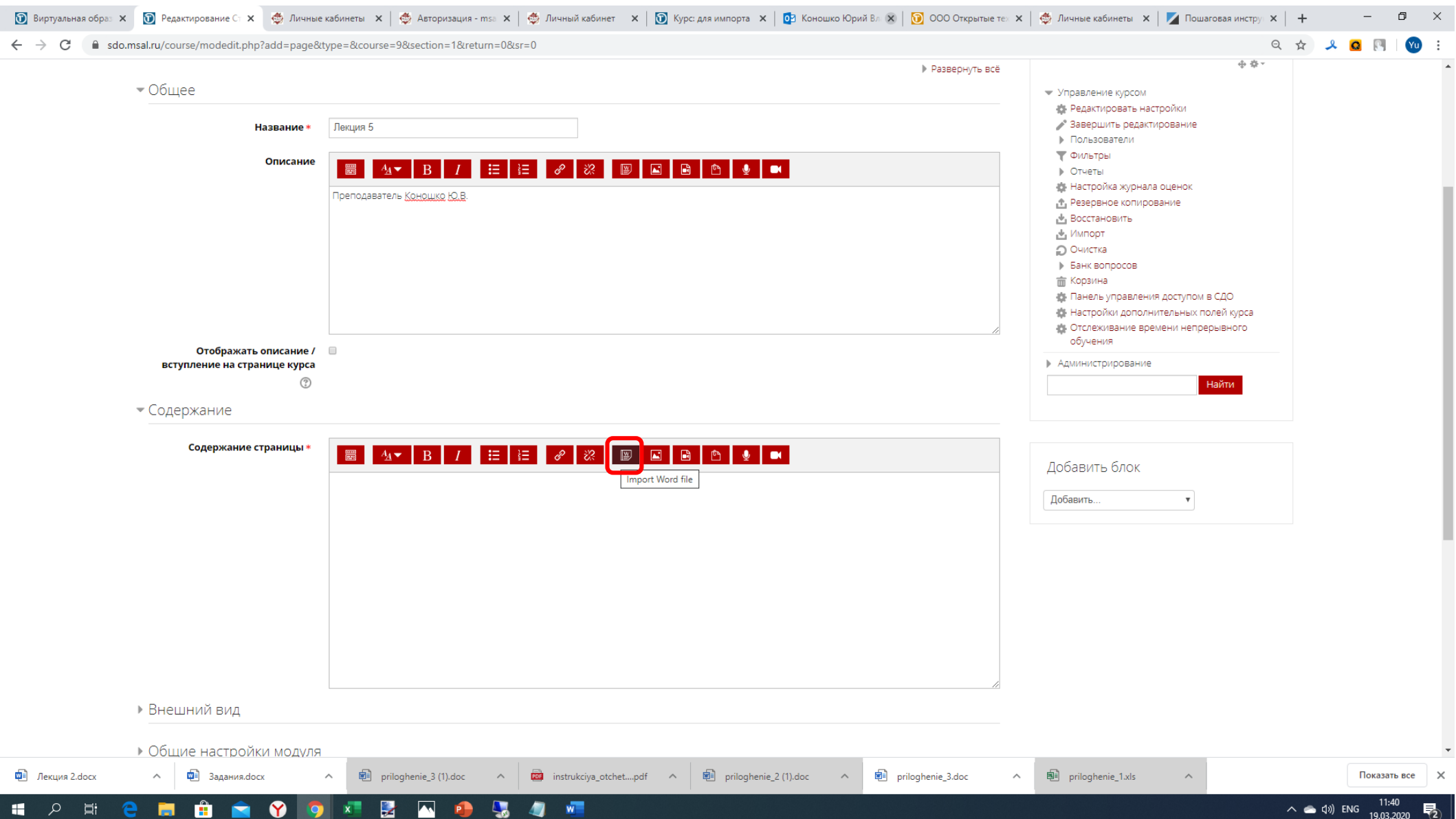

#### 12. Выберите файл с материалами и нажмите загрузить

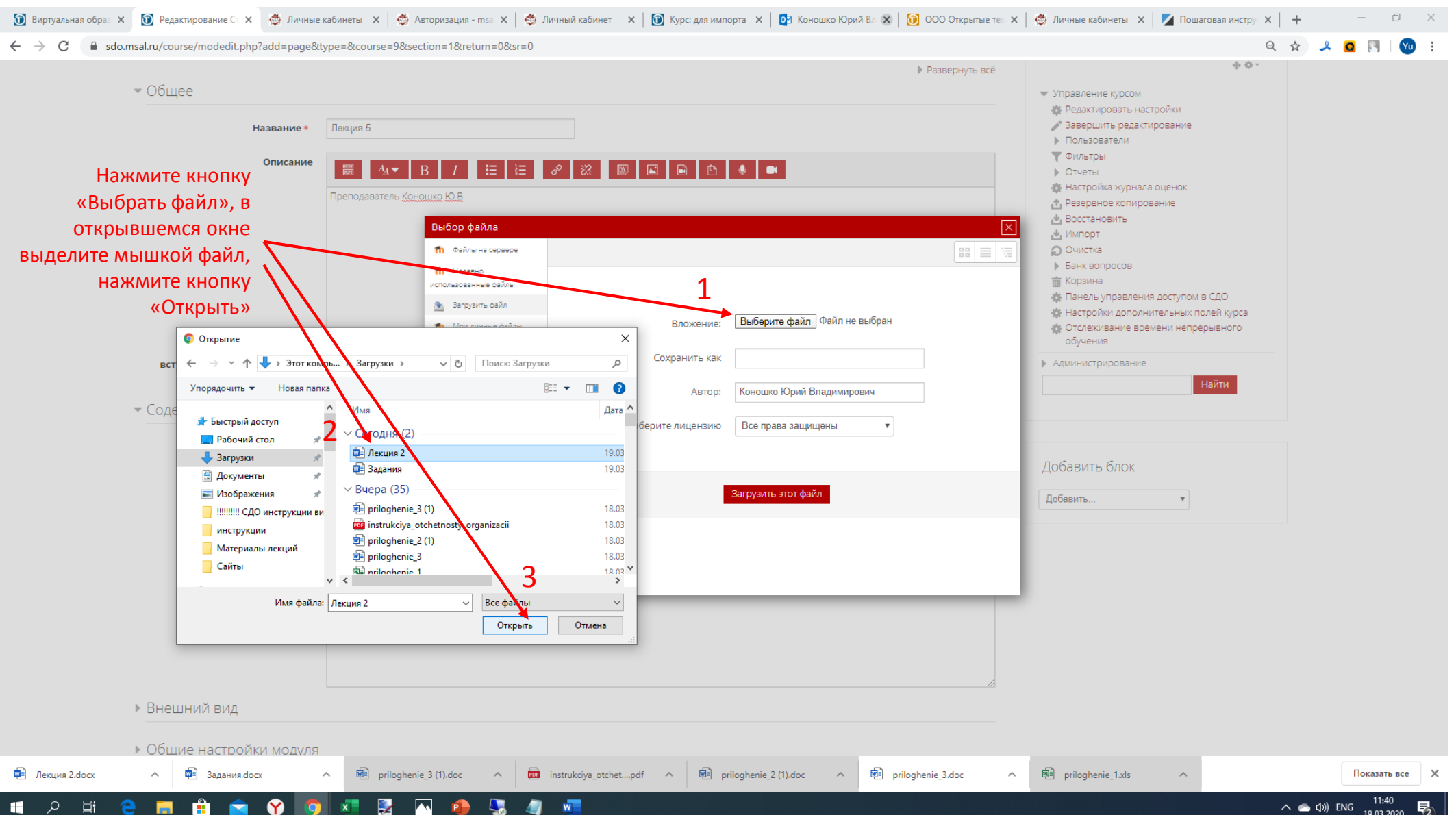

#### 13. Проверьте содержимое и нажмите кнопку «сохранить и показать»

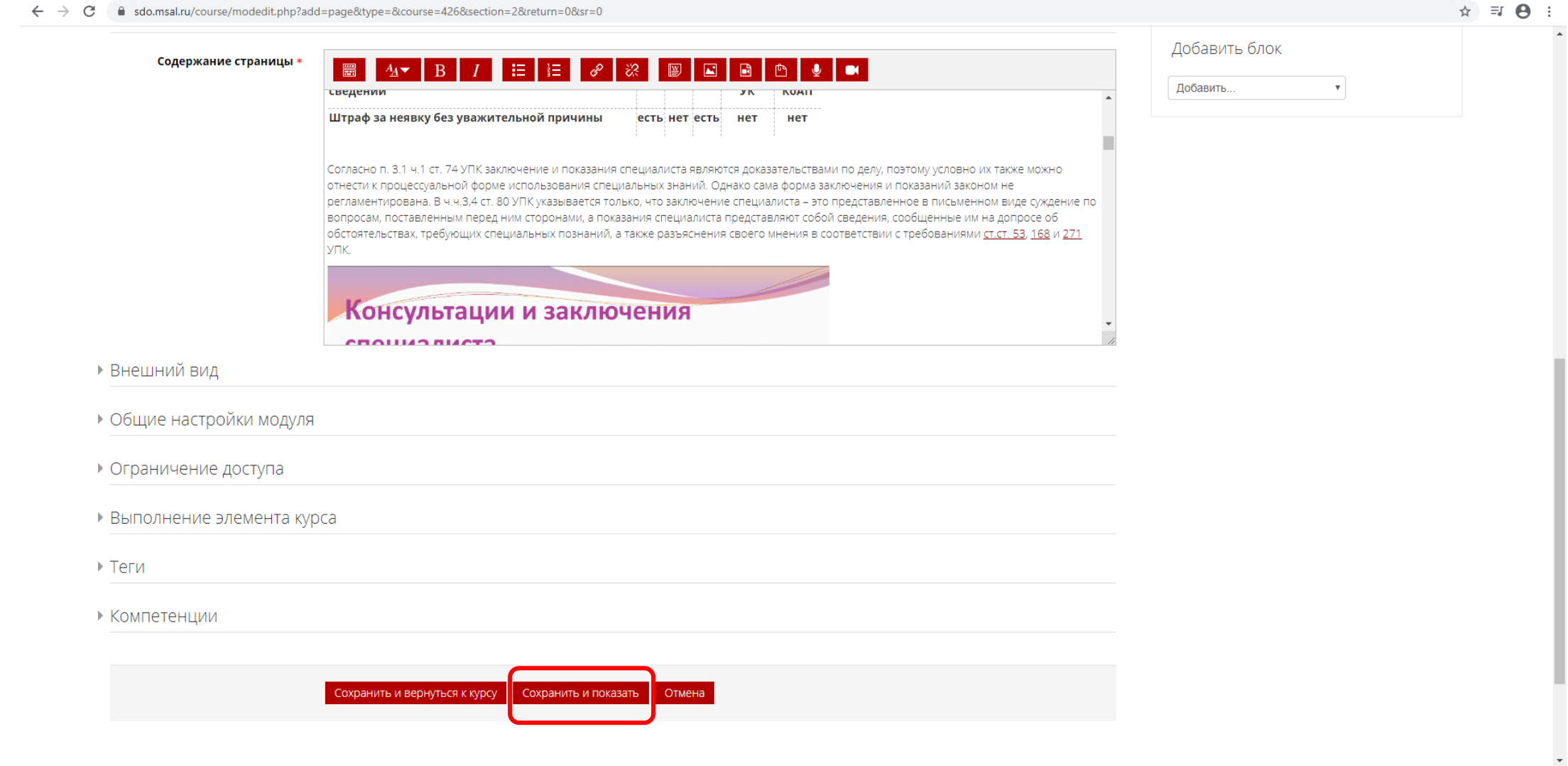

#### 14. Вы разместили материалы лекции! Не забудьте добавить ссылку в расписание!!!

 $\hat{B}$  =  $\hat{B}$ 

#### ■ sdo.msal.ru/mod/page/view.php?id=14552&forceview=1

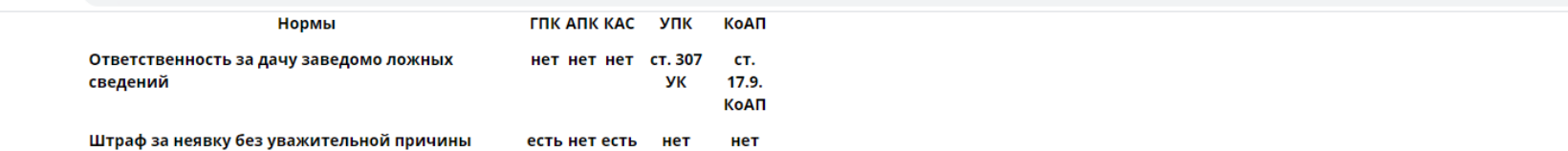

Согласно п. 3.1 ч.1 ст. 74 УПК заключение и показания специалиста являются доказательствами по делу, поэтому условно их также можно отнести к процессуальной форме использования специальных знаний. Однако сама форма заключения и показаний законом не регламентирована. В ч.ч.3,4 ст. 80 УПК указывается только, что заключение специалиста - это представленное в письменном виде суждение по вопросам, поставленным перед ним сторонами, а показания специалиста представляют собой сведения, сообщенные им на допросе об обстоятельствах, требующих специальных познаний, а также разъяснения своего мнения в соответствии с требованиями ст.ст. 53, 168 и 271 УПК.

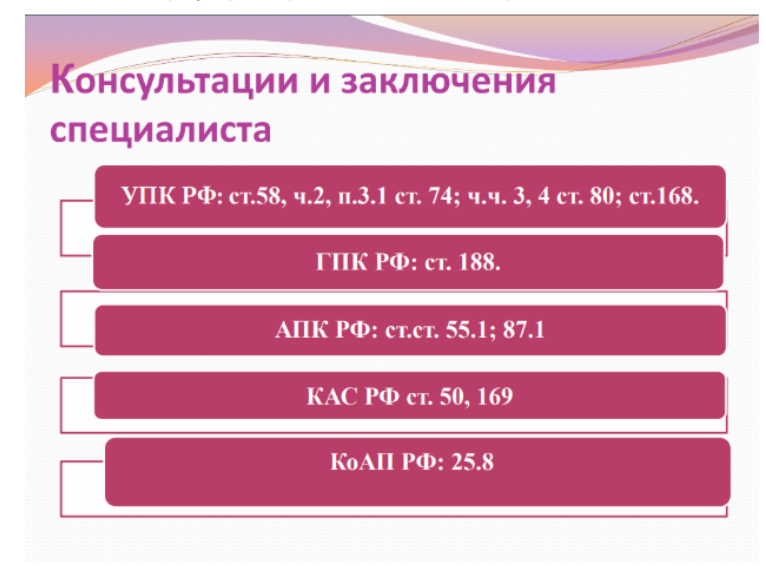

В ст.188 ГПК «Консультация специалиста» указано, что в необходимых случаях при осмотре письменных и вещественных доказательств, воспроизведении аудио- или видеозаписи, назначении экспертизы, допросе свидетелей, принятии мер по обеспечению доказательств суд может привлекать специалистов для получения консультаций, пояснений и оказания непосредственной технической помощи (фотографирования, составления планов и схем, отбора образцов для экспертизы, оценки имущества). Обязательным является участие педагога в допросе свидетеля в возрасте до четырнадцати лет (ст. 179 ГПК).

В ГПК законодатель не был до конца последователен и, с одной стороны, не включил консультации и пояснения специалистов (даваемые в процессуальной форме, поскольку они приобщаются к делу ч. 3 ст. 188 ГПК) в число источников доказательств (ч. 1 ст. 55 ГПК), но с другой – причислил их к доказательствам. Так в ч. 1 ст. 157 ГПК указывается: «Суд при рассмотрении дела обязан непосредственно исследовать доказательства по делу: заслушать объяснения сторон и третьих лиц, показания свидетелей, заключения экспертов, консультации и nogeliauug coaliuqalicmoo » Tarial obdaadu kollaigi talual choluqabacta liacto dabaalu o hacl liquuq la obodubalulug o hiabo aakgioliquig ho